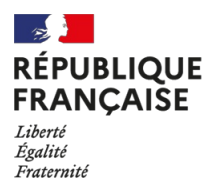

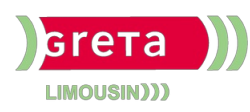

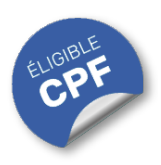

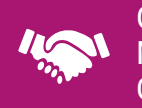

## GESTION, MANAGEMENT, COMMERCIALISATION, **COMMUNICATION**

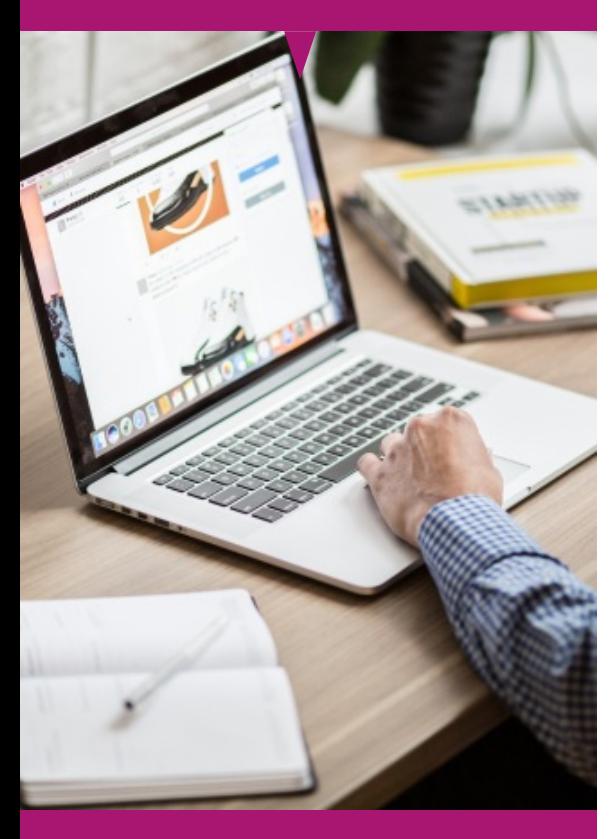

# Contact : 05 55 12 31 31

# Site(s) de formation

- Limoges
- Brive-la-Gaillarde
- Tulle
- Guéret

# **Excel Initiation (Certification TOSA)**

#### **OBJECTIFS**

Acquérir les compétences nécessaires pour effectuer des tâches quotidiennes avec confiance et efficacité.

Se former sur les points abordés dans la formation "Excel Initiation (Certification TOSA)" offre de nombreux bénéfices :

**Acquérir des compétences fondamentales :** Les participants apprendront à utiliser les fonctionnalités de base d'Excel, ce qui leur permet d'accomplir rapidement des tâches courantes, telles que la saisie de données et la création de tableaux simples ; ces compétences améliorent la productivité globale au sein d'une entreprise ou tout simplement la gestion de données personnelles.

**Effectuer avec efficacité les tâches quotidiennes :** En maîtrisant les outils de base, les participants seront capables de traiter des données de manière plus efficace, ce qui améliorera leur rapidité dans le traitement d'informations.

**Renforcer les compétences en bureautique :** Avoir des compétences de base en Excel est souvent une exigence dans de nombreux postes. Cela renforce le profil des professionnels et les rend plus compétitifs sur le marché du travail.

#### **PUBLICS / PRE-REQUIS**

- Tout public
- Pas de pré-requis
- Ce niveau s'adresse aux novices n'ayant aucune expérience préalable avec Excel

Un référent Handicap est à votre disposition pour l'analyse de vos besoins spécifiques et l'adaptation de votre formation. Contactez le GRETA.

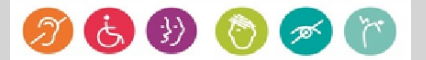

# GESTION, MANAGEMENT, COMMERCIALISATION, **COMMUNICATION**

# Durée

• 22 heures

# Validation / Modalités d'évaluation

- Certification TOSA Excel
- Attestation de formation

# Modalités de formation

Parcours de formation personnalisé

# Modalités de financement

- Financement individuel
- Compte Personnel de [Formation](https://www.moncompteformation.gouv.fr/espace-prive/html/#/formation/recherche/results?q=%257B%2522ou%2522:%257B%2522modality%2522:%2522EN_CENTRE_MIXTE%2522,%2522type%2522:%2522CP%2522,%2522ville%2522:%257B%2522nom%2522:%2522LIMOGES%2522,%2522codePostal%2522:%252287000%2522,%2522codeInsee%2522:%252287085%2522,%2522coordonnee%2522:%257B%2522longitude%2522:1.2490517,%2522latitude%2522:45.854404%257D,%2522eligibleCpf%2522:true%257D%257D,%2522sort%2522:%2522SCORE%2522,%2522debutPagination%2522:1,%2522nombreOccurences%2522:6,%2522quoiReferentiel%2522:%257B%2522code%2522:%252270322%2522,%2522libelle%2522:%2522EXCEL%2522,%2522publics%2522:%255B%2522GD_PUBLIC%2522%255D,%2522type%2522:%2522FORMACODE%2522%257D,%2522quoi%2522:null,%2522contexteFormation%2522:%2522ACTIVITE_PROFESSIONNELLE%2522,%2522distance%2522:500,%2522conformiteReglementaire%2522:null,%2522durationHours%2522:null,%2522endDate%2522:null,%2522evaluation%2522:null,%2522niveauSortie%2522:null,%2522nomOrganisme%2522:%2522GRETA%20DU%20LIMOUSIN%2522,%2522prix%2522:null,%2522rythme%2522:null,%2522startDate%2522:null%257D) (CPF)

# Tarif de référence\*

394 € (frais d'examen inclus)

\*Retrouvez nos conditions générales de vente sur le site Internet

# **Excel Initiation (Certification TOSA)**

#### **CONTENU**

#### **Environnement / Méthodes :**

- Lancer l'application Excel. Ouvrir et créer un document. Identifier les onglets sur un ruban.
- Sauvegarder, imprimer et mettre en page un document. Enregistrer un document sous un autre nom.
- Changer la largeur des colonnes et la hauteur des lignes. Supprimer et insérer des cellules.
- Annuler et rétablir une action. Figer les volets.
- Enregistrer un document sous un autre nom.

## **Calculer (formules, fonctions) :**

- Entrer un texte ou une formule simple (addition, soustraction, multiplication et division) dans une cellule.
- Saisir une heure dans une cellule.
- Comprendre les formules Max, Min.

## **Mettre en forme :**

- Utiliser les fonctions les plus simples de mise en forme des cellules pour la police (couleur, style de police, alignement).
- Utiliser les fonctions les plus simples de mise en forme des cellules pour les nombres (pourcentage, séparateur de milliers, comptabilité).
- Modi5er l'orientation de la page. Modi5er les marges. Connaître les mises en forme propres à Excel.
- Mettre des encadrements.
- Utiliser les couleurs (fond, police, outil pinceau).

## **Gérer des données :**

- Créer et déplacer un graphique dans une feuille.
- Distinguer les principaux graphiques.
- Effectuer un tri automatique.
- Classer par ordre croissant ou décroissant. Classer par ordre alphabétique ou anti-alphabétique.

#### **MODALITES ET DELAIS D'ACCES**

- Entretien individuel
- Entrées permanentes calendrier adapté